**AutoCAD Crack Download [32|64bit]**

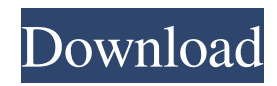

### **AutoCAD Crack+ Torrent**

AutoCAD Crack Free Download is available for the majority of current operating systems. The last AutoCAD 2022 Crack version for Windows 32-bit operating systems is AutoCAD Cracked Version LT for Windows 7, and AutoCAD LT 2018 for Windows 10. AutoCAD is also available for macOS. AutoCAD 2020 and AutoCAD LT 2018 are both available for iOS devices. Although AutoCAD originally was used in professional engineering, architectural and construction industries, it now is a general purpose application used by millions of users worldwide. The AutoCAD license is usually inexpensive and priced below CAD applications from other companies. This versatility in use has resulted in AutoCAD becoming a popular choice for many users. A timeline is a plot of time and date information in chronological order. Use a timeline in an area for information to be accessed easily. Most time-related topics have at least one timeline, including birthdays, anniversaries, and project timelines. This article lists the most popular time-related terms and how to use them in AutoCAD. Timeline Basics A timeline is a plot of time and date information in chronological order. It's a versatile tool with many uses, and in AutoCAD you can customize and create timelines in many ways. The timeline format is fully customizable, allowing you to change the format, elements, text, and other aspects. For example, you can change the default elements such as labels, axis, axis format, or area values. If you're new to timeline, here are some steps to follow: Create a new drawing. Start the drawing properties by choosing Home tab\Drawing Properties, and use the window that opens. Choose Insert tab\Timeline, and then use the drop-down menu to select the timeline to insert into your drawing. If you don't see a timeline, right-click the drawing space and select Insert Timeline from the shortcut menu. If you don't see the timeline after the insert, press Ctrl+T to open the timeline properties dialog box. From the timeline properties dialog box, use the Select Objects button to select which objects to be displayed. Then use the Options button to change the default display attributes. You can add a predefined date or time using a number. For example, [2018-01-01] would place the first date January 1, 2018, on the timeline. It's also possible to enter a real date,

## **AutoCAD Product Key Full**

External libraries and services External libraries are usually considered as libraries which are not available in Autodesk's official product, but which are part of the standard Autodesk products. Examples of external libraries are Mathworks' MATHEMATICA, or the MathWorks' PLATO product family. Also other external libraries are provided by companies that are Autodesk's partners or also companies that are Autodesk-partners. Examples for that are the SAP/HANA API, the Parabola OSK API for the KOMPLETE KOMPOSITION, the Adobe/PS Project SDK for the Photoshop PSD and the DaVinci Resolve SDK for color grading. Command-line interface The command line is used to execute scripts and to control the Autodesk software via system calls. Usually these commands are executed through the command prompt in Windows. The Autodesk command line interface (CLI) is also known as the COM+ command line (CLI) or by the various Autodesk applications, which themselves can issue command-line commands. Some command-line tools are provided by Autodesk. The Autodesk command line provides a command-line tool for running, analyzing, or editing scripts in Autodesk applications, as well as for editing properties of Autodesk applications. InDesign The InDesign engine is an extension of the InDesign product which is part of the InDesign CS6. The InDesign document-classification system can be controlled by using the InDesign extension using macros. InDesign is also the basis of KOMPLETE KOMPOSITION with KOMPLETE KOMPOSITION X and their personal and professional version for the KOMPLETE portfolio. KOMPLETE KOMPOSITION The new KOMPLETE KOMPOSITION product for Windows and Mac is based on the KOMPLETE KOMPOSITION X product, which is also available as a KOMPLETE portfolio product. KOMPLETE KOMPOSITION includes the KOMPLETE Designer product, which is an intelligent AutoCAD-based collaboration and design tool. A KOMPLETE Designer is designed to work in teams and for many users. As of 2014 KOMPLETE KOMPOSITION is also available as a KOMPLETE portfolio product. The KOMPLETE Designer product consists of a cloud-based KOMPLETE K a1d647c40b

### **AutoCAD Crack + Full Version PC/Windows**

Choose your best license file name and save it on your computer as a.dat file. To Use: Open the keygen and choose your license file name. Input your Autocad activation code. Keygen will process and you will get a.xml file and a.dat file. Replace the.dat file in the plugin folder with the.dat file you created in step 1. Important: Once you get the.xml and the.dat file, please submit it to the chat at AutoCad Resource. You will get an email at the end of the submit process. Lala Vizzini Dario Vizzini (born 4 June 1985) is an Italian professional racing cyclist, who currently rides for UCI ProTeam. Career 2006 Vizzini won his first professional race on 16 September 2006, by winning the prologue of the Tour of Burgos. The next day he finished 10th in the race, which was won by Juan Antonio Flecha. 2007 Vizzini finished 15th in the inaugural Tour of Britain and 6th in the 2008 Milan–San Remo. 2008 Vizzini won his first Grand Tour stage on stage 6 of the 2008 Vuelta a España, finishing 9th overall. 2009 Vizzini won the Milan–San Remo on 19 April 2009. He won the stage of the 2009 Giro d'Italia by solo attacking on the mountainside of the Poggio climb. This helped Vizzini get to the top of the podium in the Giro. Vizzini won the 2009 Clásica de San Sebastián by winning the final KOM on the way to the finish. Vizzini finished 2nd in the overall classification of the Tour de France after Stage 10. He was involved in a collision with rider Christopher Froome on Stage 11, where he lost 13 seconds. Vizzini finished in third place in the 2009 Volta a Catalunya and won the 2010 Giro del Piemonte. He finished 4th in the Vuelta a España. 2010 Vizzini finished 2nd in the 2010 Volta a Catalunya, and won the Giro della Provincia di Reggio Calabria. Vizzini was named in the startlist for the 2010 Giro d'Italia.

#### **What's New In AutoCAD?**

Rapidly send and incorporate feedback into your designs. Import feedback from printed paper or PDFs and add changes to your drawings automatically, without additional drawing steps. (video: 1:15 min.) Schematic Capture for Web: Share dynamic design information with your clients using a web browser on mobile devices. Change colors and text automatically as you create your design. Share dynamic design information with your clients using a web browser on mobile devices. Change colors and text automatically as you create your design. Layer Management in Drafting Mode: Layers are now fully integrated with the 3D geometry in your drawings, enabling you to apply geometric properties to them such as color and pattern. Layers are now fully integrated with the 3D geometry in your drawings, enabling you to apply geometric properties to them such as color and pattern. Pattern, Style, and Scale Sheets: New scale sheets are designed specifically for autoCAD and let you assign scale sheets to a group of drawings. With a single click, users can set scale for all drawings in a drawing set, not just the current drawing. New scale sheets are designed specifically for autoCAD and let you assign scale sheets to a group of drawings. With a single click, users can set scale for all drawings in a drawing set, not just the current drawing. Curved Surface Parametric Shapes: The new, curved surface parametric shape can be used to create and edit cylindrical and conical surfaces. The new, curved surface parametric shape can be used to create and edit cylindrical and conical surfaces. Rectangular and Non-Rectangular Freehand Strokes: When drawing with a freehand style, the position of the stroke can be controlled either within the active drawing area or outside it, to make your strokes stand out from the background. When drawing with a freehand style, the position of the stroke can be controlled either within the active drawing area or outside it, to make your strokes stand out from the background. New Feature: 3D Projection of Multi-Cell Slides: Get a quick visual overview of your CAD model by using the 3D projection feature to view multi-cell slides. Get a quick visual overview of your CAD model by using the 3D projection feature to view multi-cell slides. New Feature: Show Information on the Right Side of the Screen: Choose

# **System Requirements:**

Windows 7, Windows 8.1, Windows 10 2GHz Processor 2GB RAM 1.5GB free disk space DirectX 9.0c Software source: The Witcher 3: Complete Edition Processor: Intel Core i5 2.5GHz or AMD FX-6300 RAM: 6GB Video Card: Nvidia GeForce GTX 560/AMD Radeon HD 6870 DirectX: Version 9.0c Video Memory: 2GB HDD: 4GB Recommended specs:

Related links: